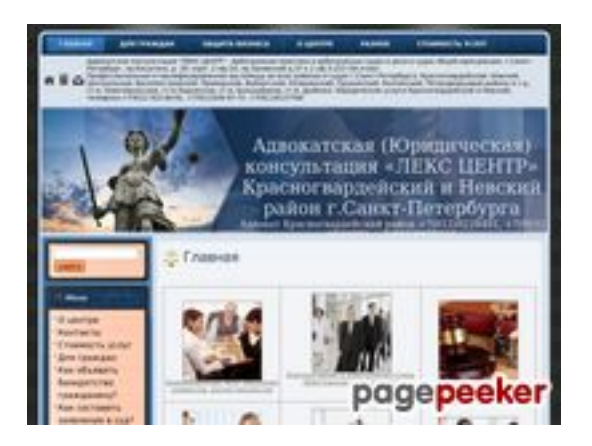

### **Evaluation du site lex-center.ru**

Généré le 07 Juin 2022 20:16

**Le score est de 49/100**

### **Optimisation du contenu**

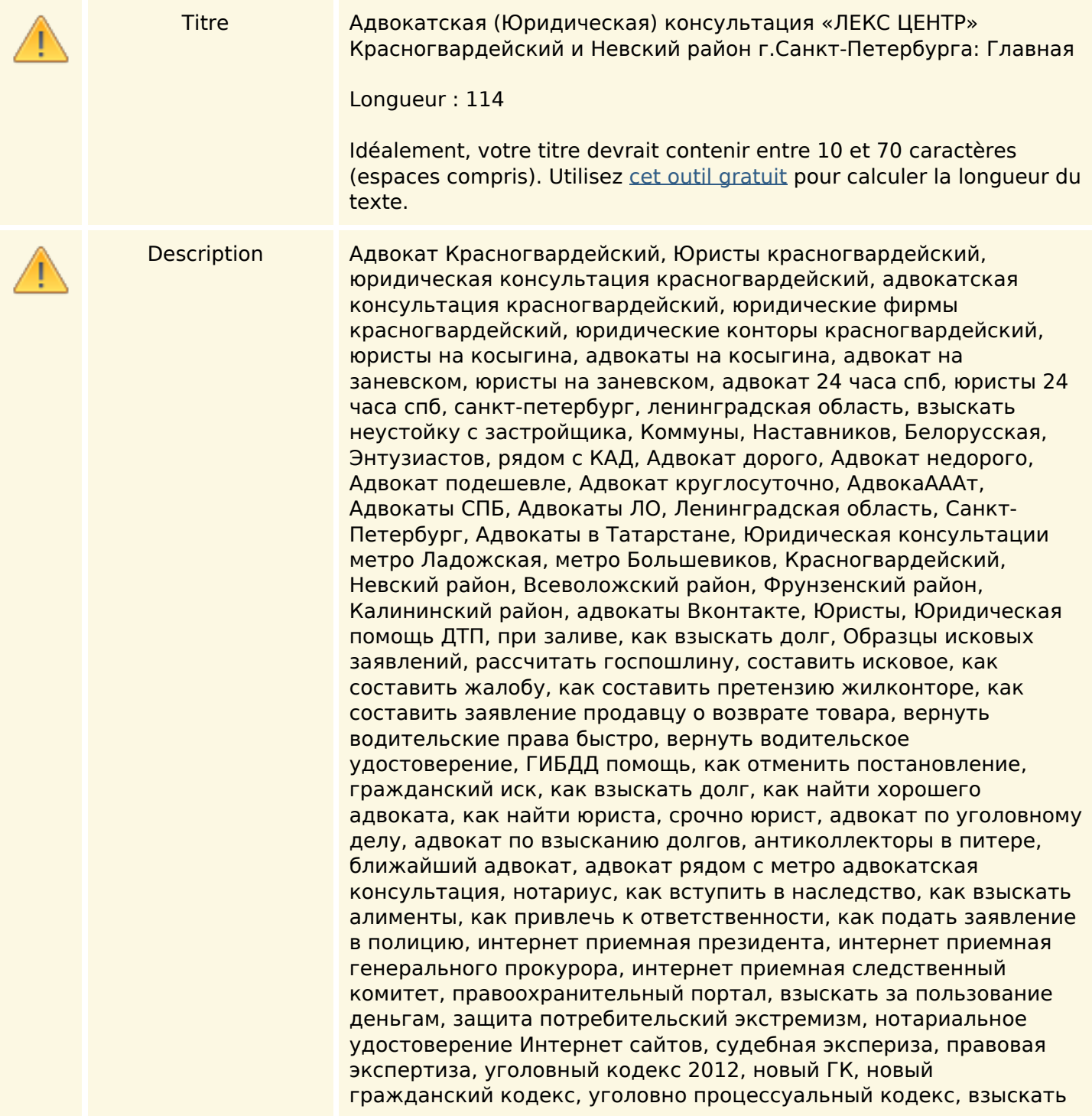

алименты, подать на развод, вернуть дом, разделить квартиру после развода, разделить дом, наследство, сколько я могу иметь, как вступить в наследство после срока, нотариус в Красногвардейском районе, юристы круглосуточно в Питере, юристы при ДТП, оценка транспорта, оценка недвижимости, межевание, бухгалтерский отчет, как подать жалобу в роспотребнадзор, как подать заявление в прокуратуру, освободить из под стражи в Питере, СИЗО Кресты посещение родственниками, Посещение адвоката, как зарегистрировать брак, условно-досрочное освобождение, как составить апелляционную жалобу, как составить кассационную жалобу, как составить надзорную жалобу, в Санкт-Петербургский гор суд, в Верховный суд РФ и РТ, освободить из под стражи, чтобы освободили под залог, арест имущества, снятие ареста, арбитражный адвокат, обжаловать постановление налоговой, взыскать со страховой быстро по КАСКО, по ОСАГО, право преимущественной покупки, как составить брачный контракт, договор найма жилья, жалоба в суд, статья 125 УПК РФ, статья 254 ГПК РФ, куда подать заявление в прокуратуру, хорошие юристы и адвокаты, профессиональные адвокаты, жалоба в Европейский Суд по правам человека, перевод на иностранные языки, где составить договор, как подарить долю в квартире, открытие своего бизнеса, как зарегистрировать ИП, как получить выписку из ЕГРЮЛ, как получить сведения из полиции, как возбудить уголовное дело, клевета, оскорбление, взыскать моральный вред можно, взыскать компенсацию за вред от ДТП, взыскать вред от продавца, взыскать ущерб от риэлторов, от строительной компании, с кем останутся дети после развода, как разделить земельный участок, юридический юмор, Юридическая помощь On-Line, куда пожаловаться если избили, где найти хорошего адвоката, как освободить мужа из колонии раньше времени, сколько должен сидеть муж, можем освободить по ст,228 УК РФ, как получить условный срок но не реальный, перевод из колонии строгого режима, общего режима, особого режима, колонии поселение, замена наказания штрафом, сколько можно не платить штраф, реквизиты для уплаты госпошлины в суд, как отменить протокол ГАИ, экзамен ПДД On-Line, нотариусы Санкт-Петербурга, мировой суд санкт-петербурга, мировой судья, подсудность дел, сколько может быть свиданий в Крестах, как найти порядочного адвоката, где провести экспертизу, как проверить контрагента, посещение ФБУ ИЗ-16\1, ИЗ-16\2 адвокатом, сколько стоит посещение адвокатом, как увидаться с мужем в зоне, что можно передать в зону, как послать посылку в зону, как подать касачку, как подать надзорку, суд присяжных адвокатские истории, как освободить за разбой, освободить по ст,111 УК РФ, кража, мошенничество, вымогательство изнасилование , убийство, как подкупить прокурора, что делать в суде при допросе, представитель потерпевшего в суде, как лишить родительских прав, как ограничить в дееспособности, как замять дело, как свернуть кровь следователю, как найти детектива в питере, сколько стоит юридические услуги, сколько стоит адвокат в питере, как наказать жилищников, как наказать соседа, как избежать ответственности, где найти дорогого и хорошего адвоката, сколько стоит представитель в суде в питере, грамотный адвокат, что сделать чтобы закрыли дело, сколько может быть судебных заседаний, защита от черных риэлторов,

как оформить договор переуступки прав требования, как продать машину без налогов, как признать умершим, помощь в регистрации и прописке, как уменьшить проценты банка, как оформить РВП и вид на жительство, как принять гражданство РФ, как расторгнуть брак, сколько имущества можно поделить, как поделить машину, как разделить долги по ипотеке, как приватизировать квартиру срочно, сколько стоит приватизация, как разыскать ответчика, где должен быть суд, адвокаты всеволожского городского суда, адвокаты невского районного суда, адвокаты красногвардейского района, адвокаты которые выиграют дело, где найти инструкции прокуратуры, как вывезти ребенка за границу, согласие родителя, где оформить, юридические услуги для юридических лиц, полный спектр юридических услуг в сфере бизнеса) Договорное право, Сопровождение сделок, Взыскание долгов и убытков, Арбитражные дела, как заставить пристава работать, что делать если пристав не ищет, как найти управу на соседку, Налоговые дела, Восстановление утраченных документов, Кадровое делопроизводство, Бухгалтерское сопровождение бизнеса, Юридическое сопровождение бизнеса, Услуги юриста для физических лиц, гражданские, уголовные, административные, наследственные, жилищные, семейные дела, долговые споры, взыскание страховых выплат по ДТП, имущественные и неимущественные споры, Консультирование граждан, Анализ документов Клиентов и консультации по возможным способам разрешения спорной ситуации, в том числе внесудебным, Подготовка претензий, переговоры с ответчиком (должником), подготовка искового заявления, подбор необходимых документов для ведения дела в суде, Полное правовое сопровождение дела на досудебных стадиях и в суде, Представительство Клиентов в судах всех инстанций по хозяйственным, корпоративным и иным спорам, возникающим в процессе осуществления предпринимательской деятельности; Консультирование по семейным, жилищным, трудовым вопросам, по вопросам наследства и иным вопросам, Консультирование по вопросам жилищно-коммунального хозяйства, создание ТСЖ, взыскание с Управляющих компаний долгов, и представительство в суде, Взыскание при ДТП, КАСКО, ОСАГО, представление в судах общей юрисдикции граждан, Полное правовое сопровождение семейных, трудовых, жилищных, наследственных, налоговых, связанных с ДТП и иных категорий дел, Полный пакет защиты ваших прав вплоть до получения исполнительного листа и взыскания задолженности в вашу пользу, как подать жалобу в ЕСПЧ, кто в питере занимается ЕСПЧ, сколько стоит жалоба в ЕСПЧ, куда пожаловаться на арест сына, куда пожаловаться на бездействие прокурора и следователя, сколько идет дознание, сколько идет следствие, что делать если обыск, что делать если Отдел БЭП, где находится собственная безопасность ГУВД, Суды г.Санкт-Петербурга и Областной суд Ленинградской области, Санкт-Петербургский городской суд, Гарнизонный военный суд, 224-й гарнизонный военный суд, Санкт-Петербургский гарнизонный военный суд, Окружной военный суд, Ленинградский окружной военный суд, Районный суд, городской суд, Василеостровский районный суд, Выборгский районный суд, Дзержинский районный суд, Зеленогорский районный суд, Калининский районный суд, Кировский районный суд, Колпинский районный суд,

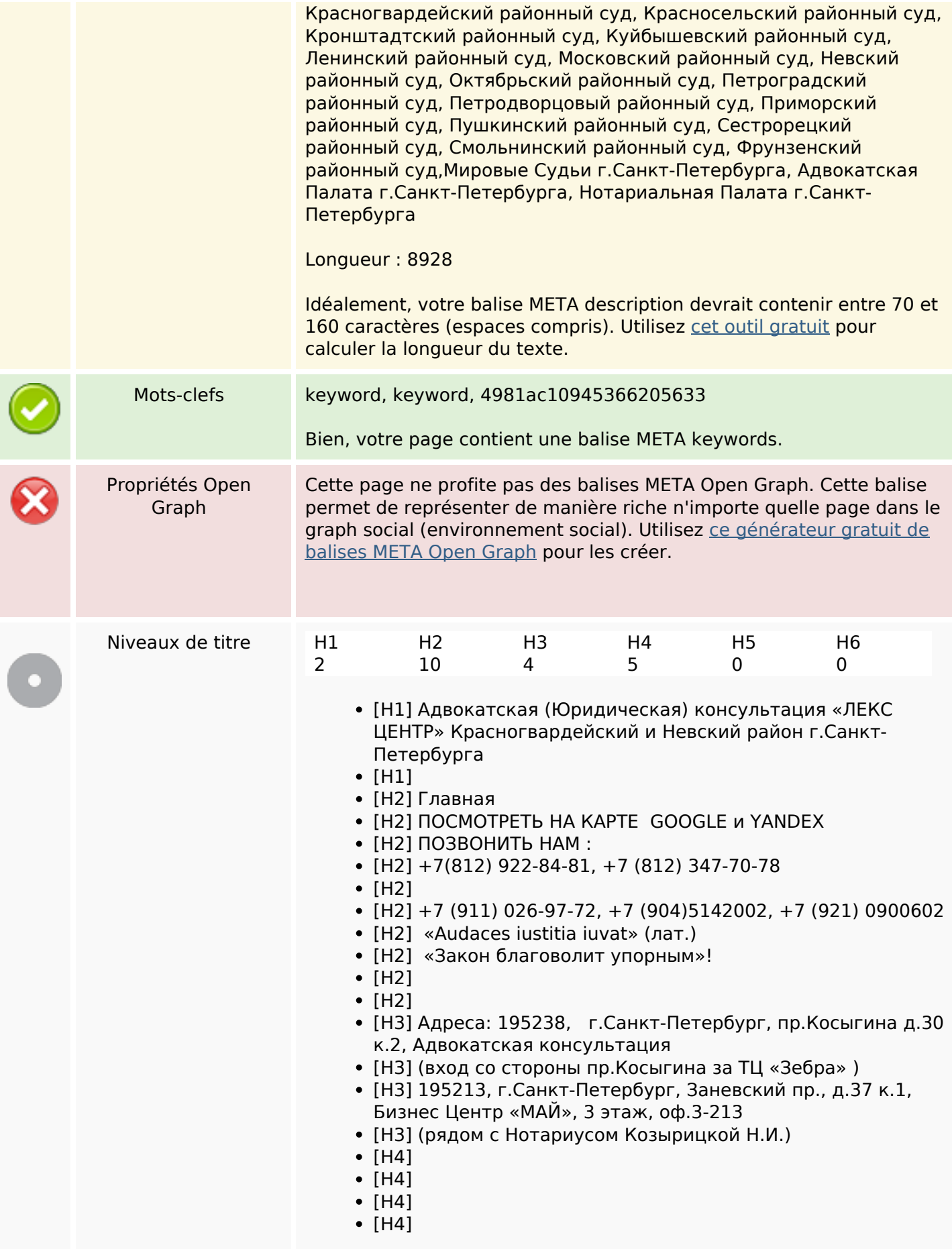

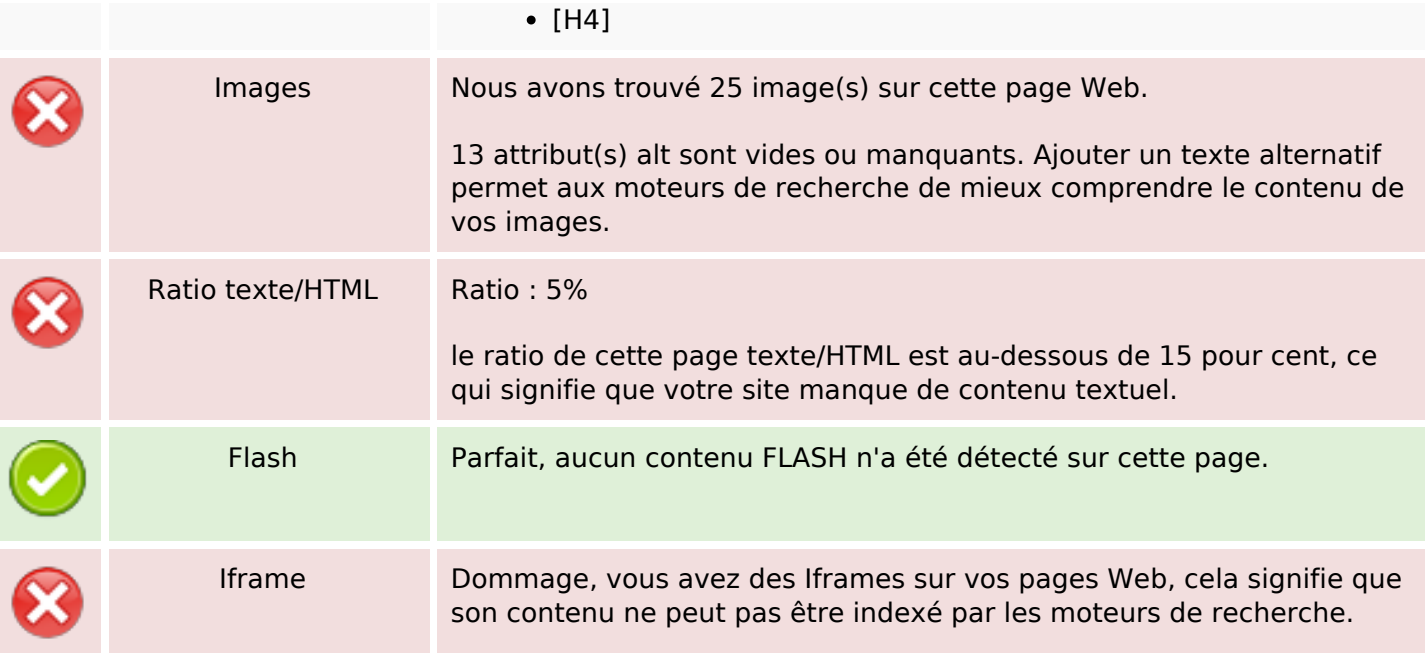

### **Liens**

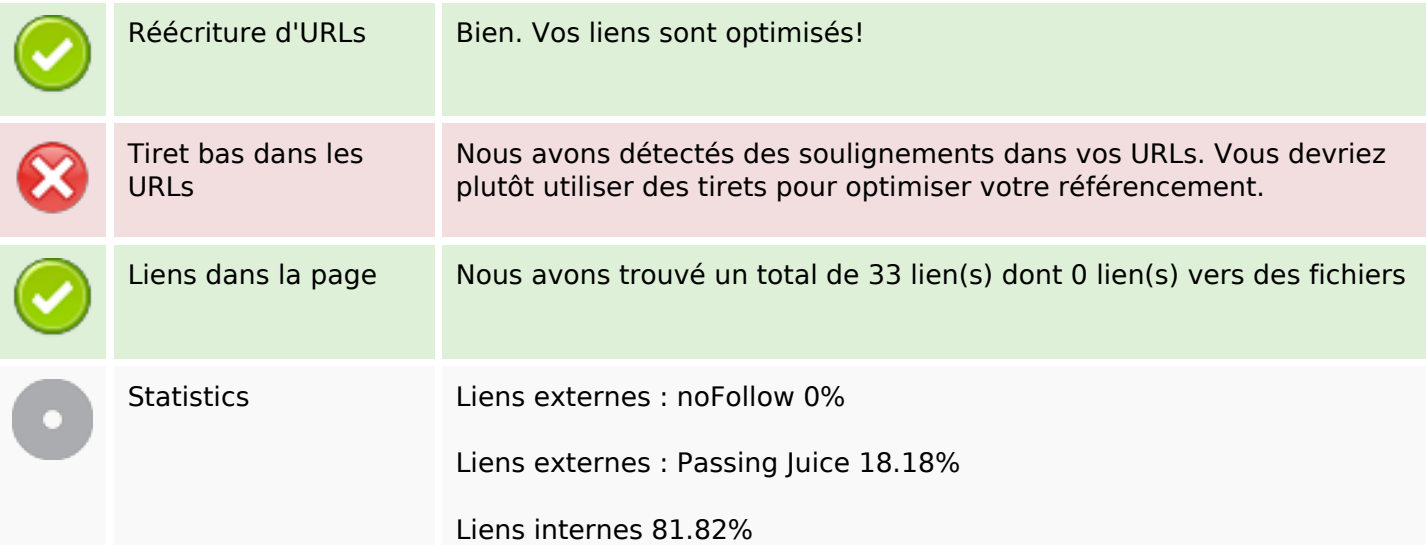

# **Liens dans la page**

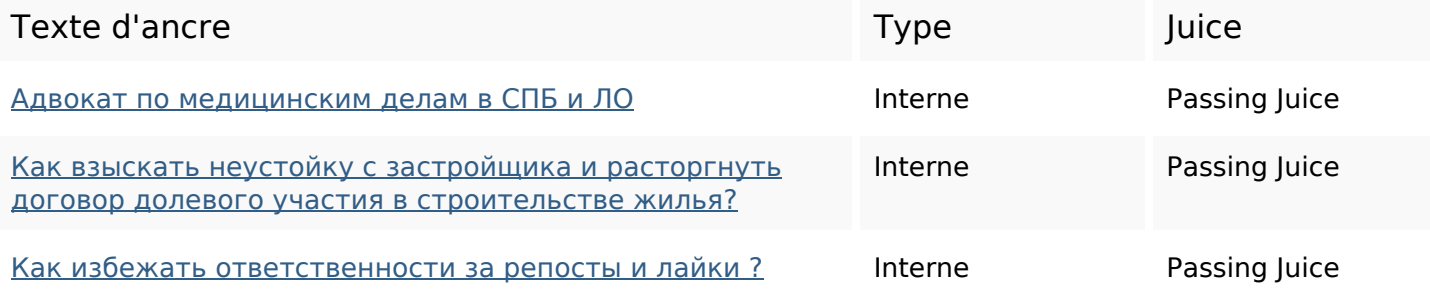

# **Liens dans la page**

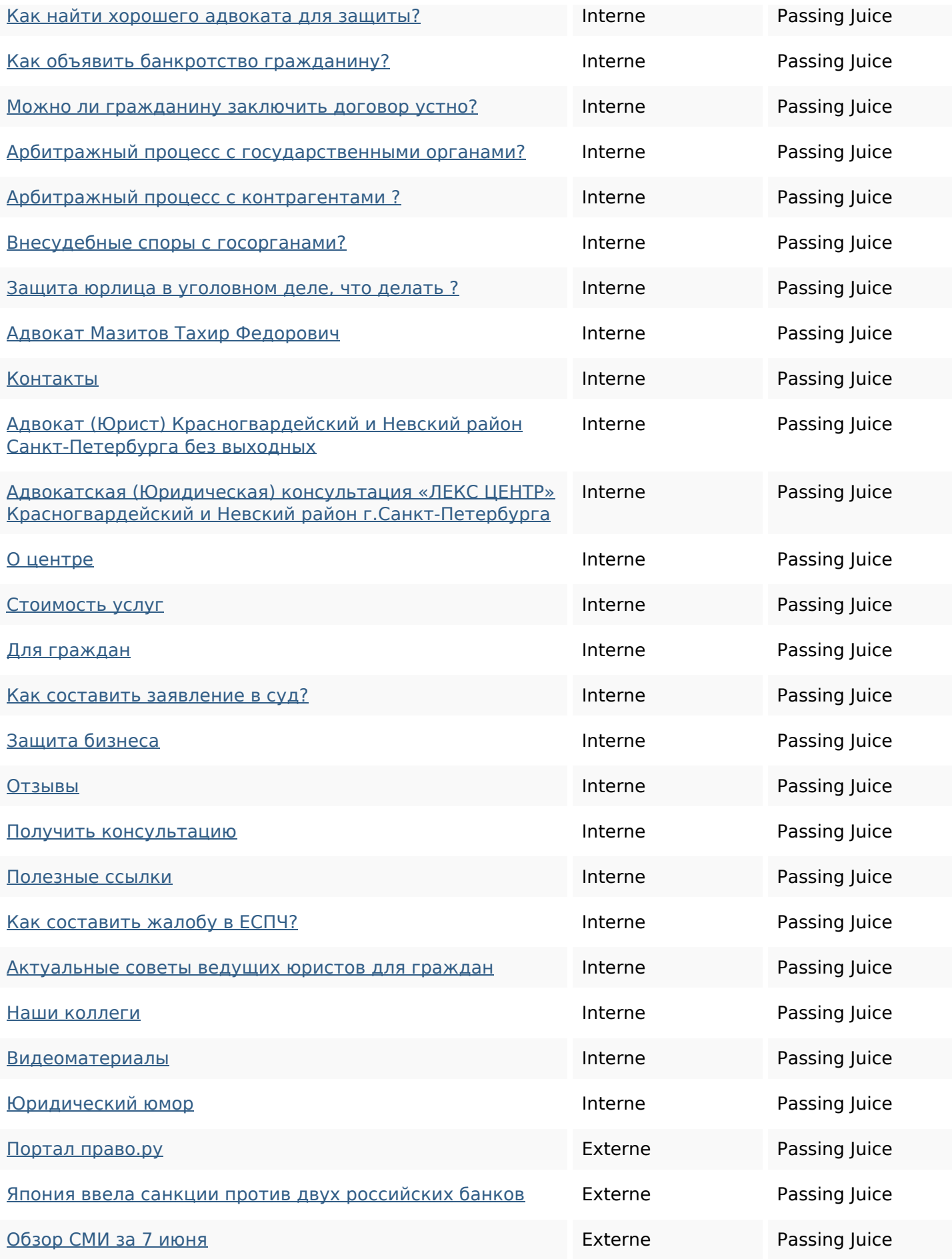

# **Liens dans la page**

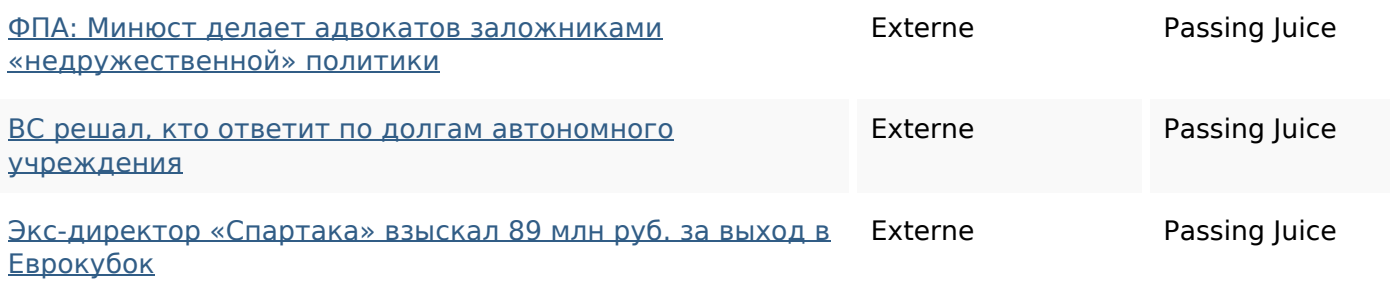

#### **Mots-clefs**

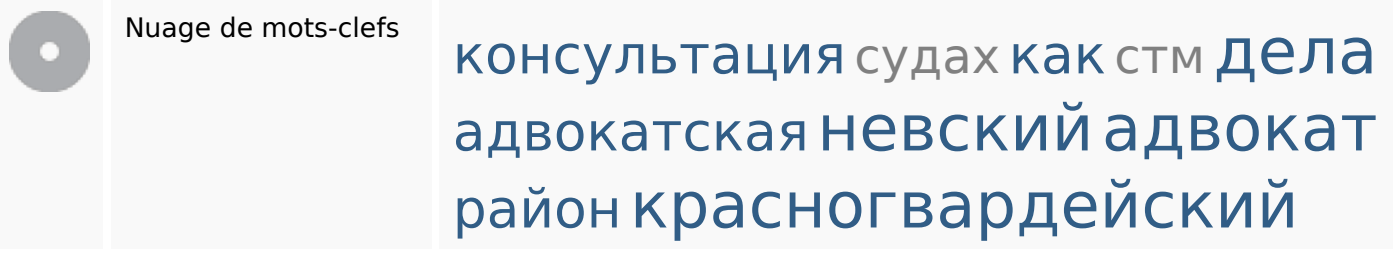

### **Cohérence des mots-clefs**

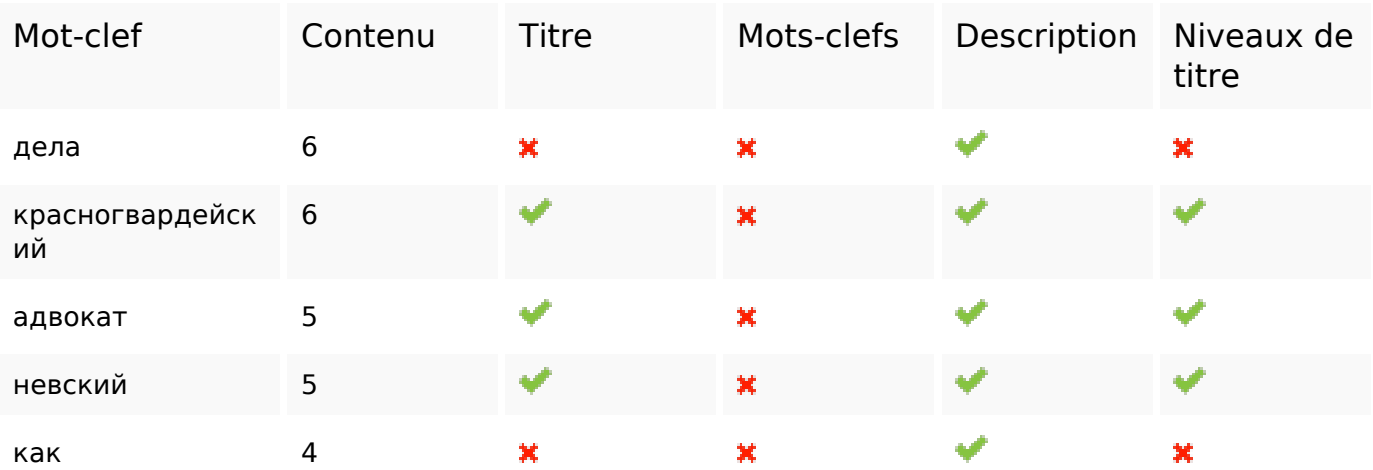

### **Ergonomie**

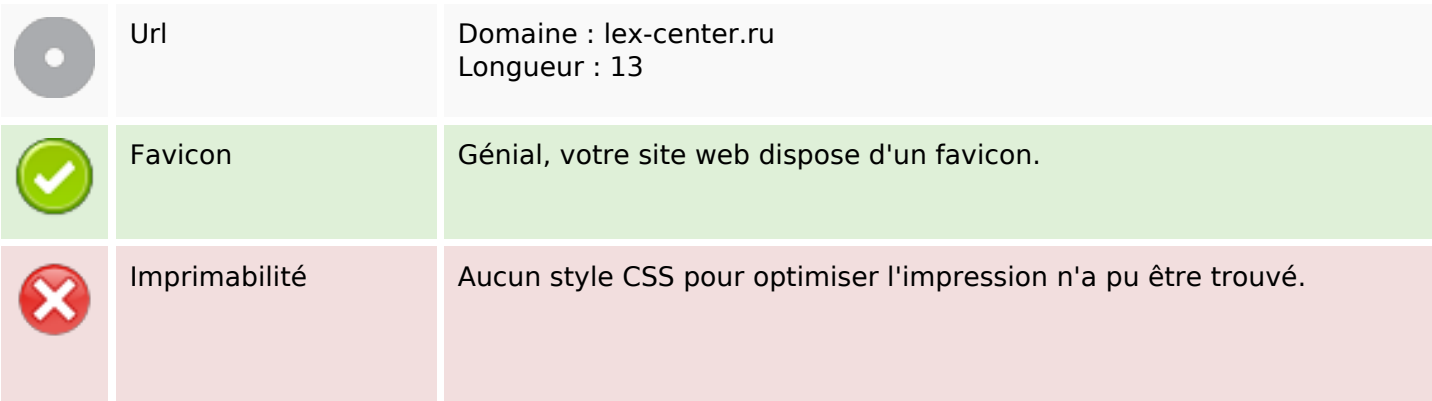

# **Ergonomie**

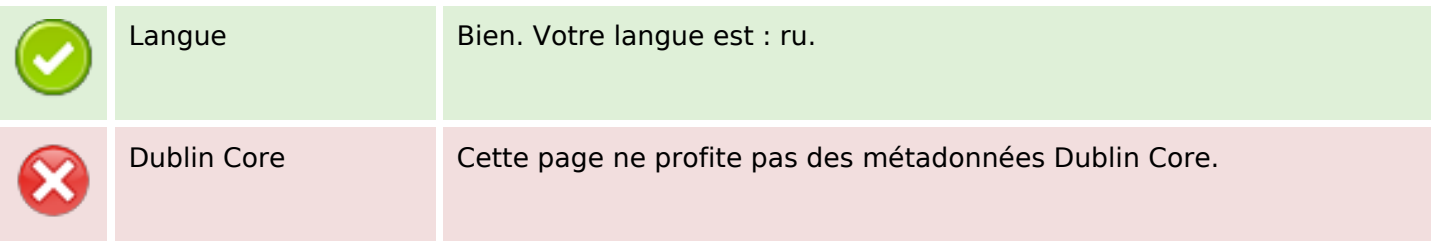

#### **Document**

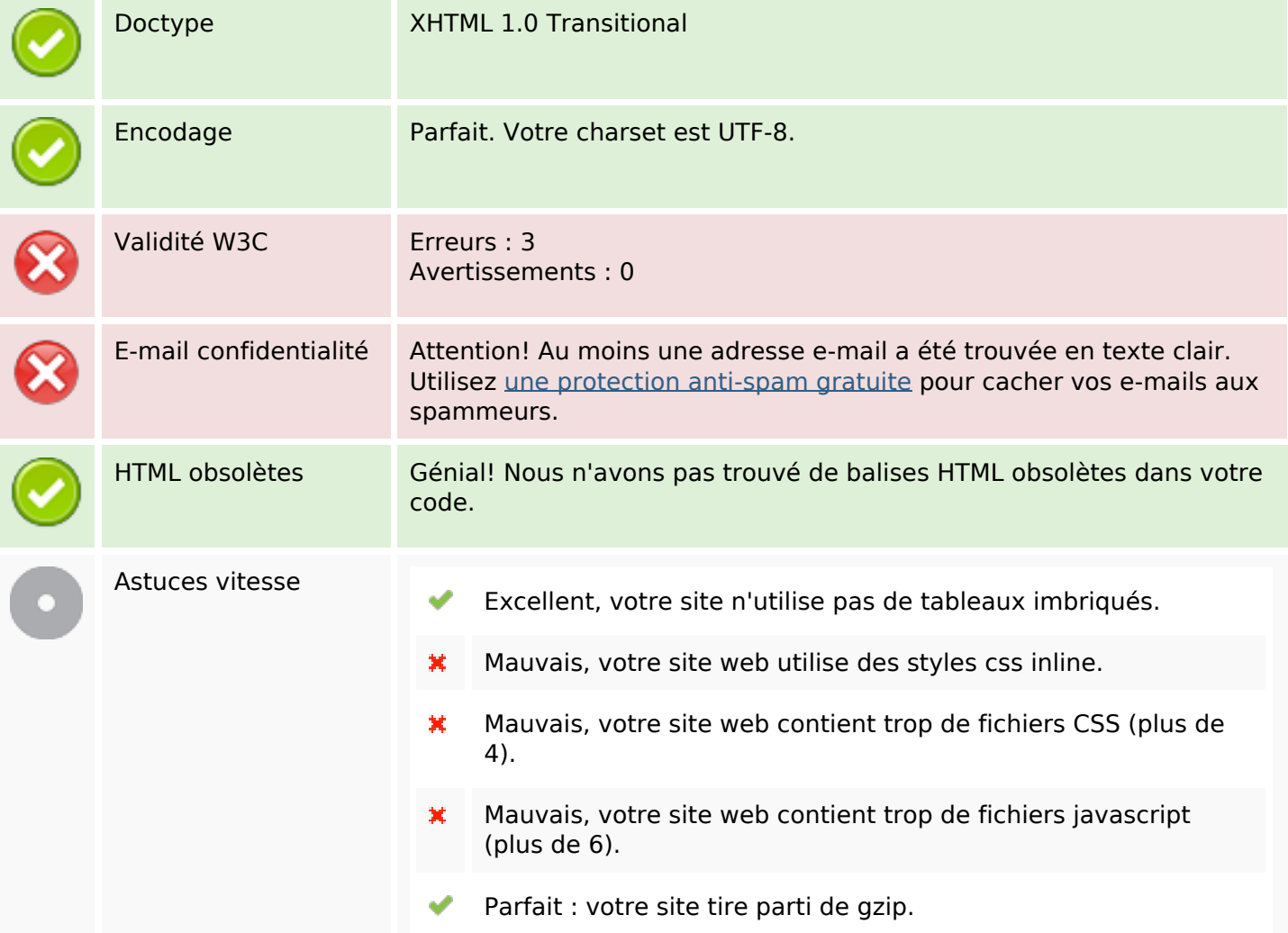

### **Mobile**

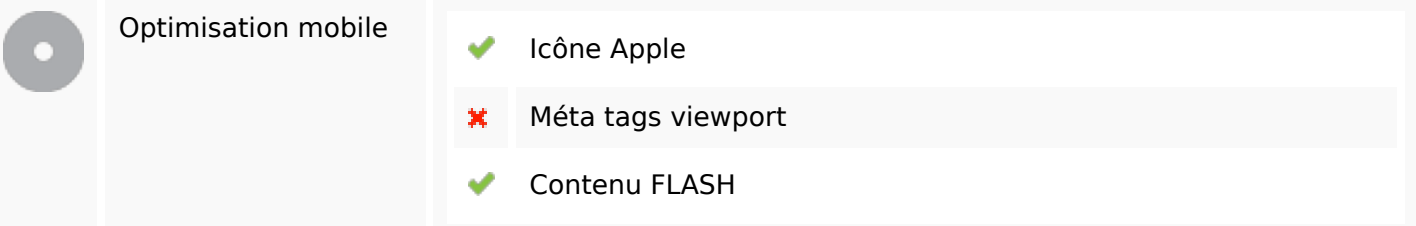

# **Optimisation**

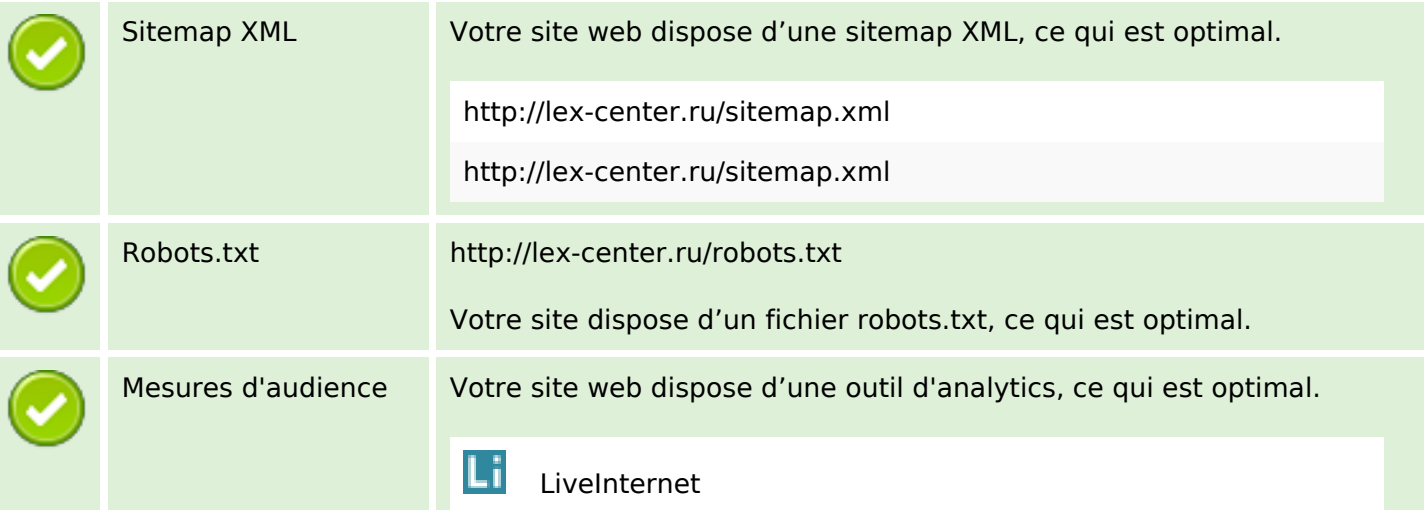